# Texture Mapping and Programmable Graphics Hardware

Rick Skarbez, Instructor COMP 575 October 16, 2007

#### **Announcements**

- Programming Assignment 2 (3D graphics in OpenGL) is out
- Due Thursday, October 25 by 11:59pm
- Programming Assignment 3 (Rasterization) is out
	- Due Thursday, November 1 by 11:59pm

# Last Time  $\vert$  | Today

- Discussed programming assignments 2 & 3
- Presented the concept of Binary Space Partition (BSP) Trees
	- Described how they can be used to implement a painter's algorithm
- Began our discussion of texture mapping

- More mapping
	- Finish up Texture Mapping
	- Bump Maps
	- Displacement Maps
- Discussion of programmable graphics hardwar
- Discussion of class project

# BSP Trees

- Based on the concept of binary space Fuchs, Kedem, & Naylor; SIGGRAPH 1980
	- partitioning
	- A plane divides space into two half-spaces; all objects can be classified as being on one side or the other
	- A preprocessing step builds a BSP tree that can be used for any viewpoint
	- However, assumes that the geometry does not change

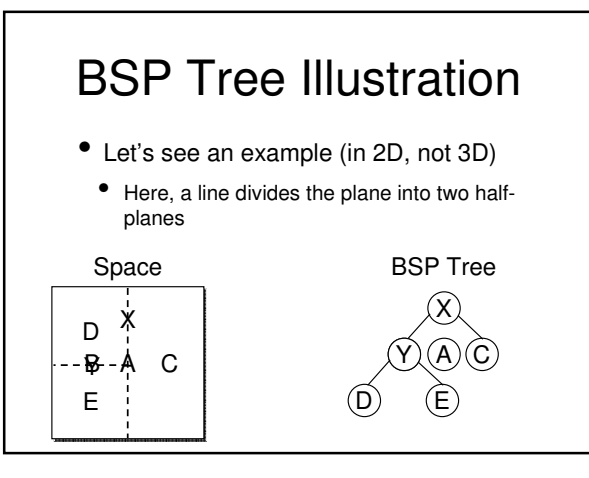

# BSP Tree Review

- Use implicit planes to carve up space (and the geometry in it) into distinct subspaces
- One BSP tree can be used for any viewpoint
- Can be used to implement a painter's algorithm
	- Or to speed up a raytracer...
		- We'll be seeing this again
- Any questions?

# Texturing Example Before Texturing After Texturing

# Texture Mapping

- Texture mapping allows us to render surfaces with very complex appearance
- How it works:
	- Store the appearance as a function or image
		- Take a picture
	- Map it onto a surface made up of simple polygons
		- Paste the picture on an object

# Mapping Example

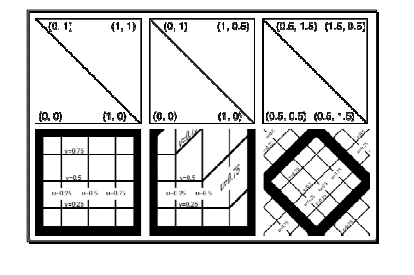

# Sampling Issues

- So we can define the mapping, and it works fine
	- As long as the size of the rendered image is approximately the same size as the texture source
- What if the textured polygon renders much smaller in the final im than the original texture?
	- How about much bigger?

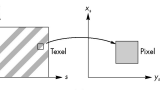

#### Mip-mapping to the Rescue

- Mip-mapping is a technique that creates multiple resolutions of an image
	- *i.e.* Takes a 512x512 image and filters it to create 256x256, 128x128, 64x64, ..., 1x1 versions of it
- Then, when you're looking up your texture coordinates, it uses the most appropriate mip-map level
	- Or, more likely, interpolates between the two closest

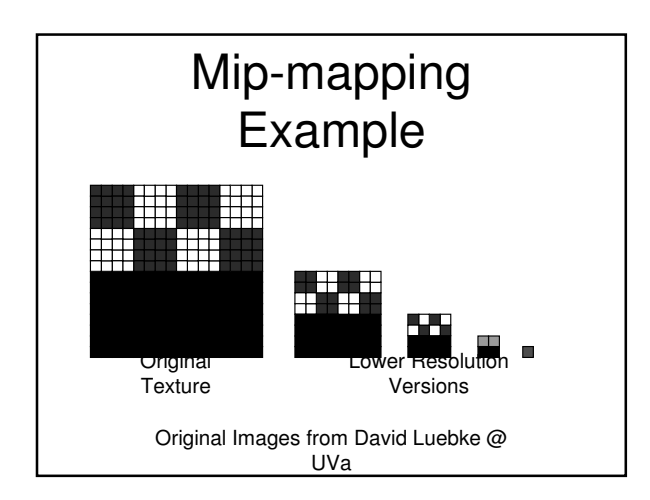

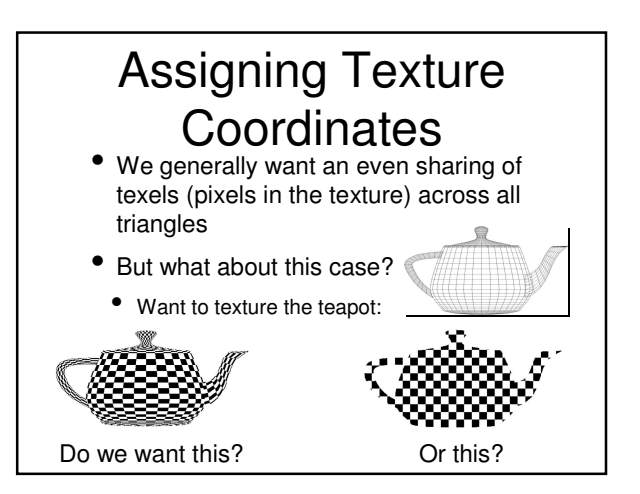

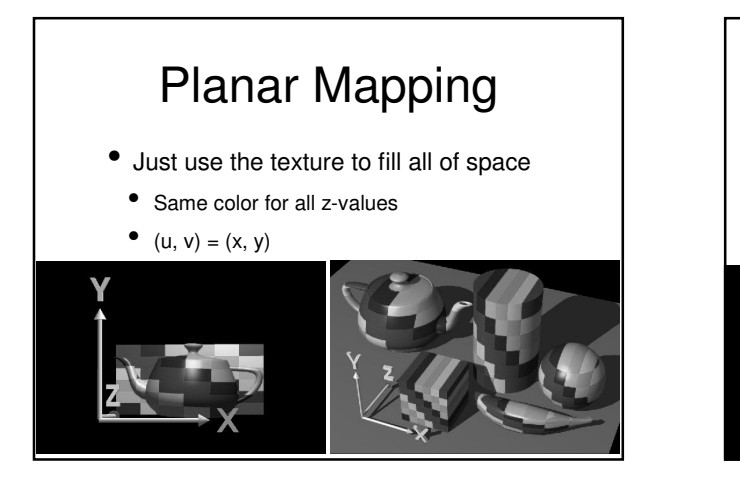

# Cylindrical Mapping

- "Wrap" the texture around your object
	- Like a coffee can
- Same color for all pixels with the same angle
	- $\begin{array}{c} \bullet \quad u = \theta / 2\pi \\ v = v \end{array}$

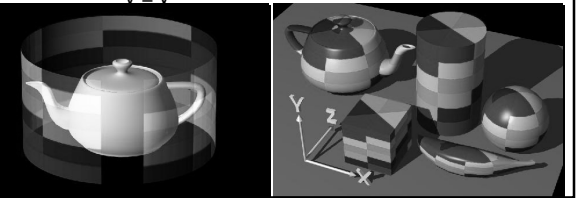

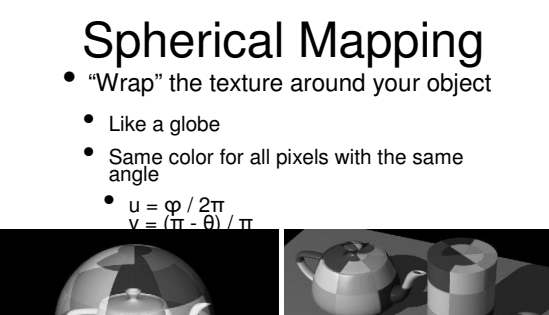

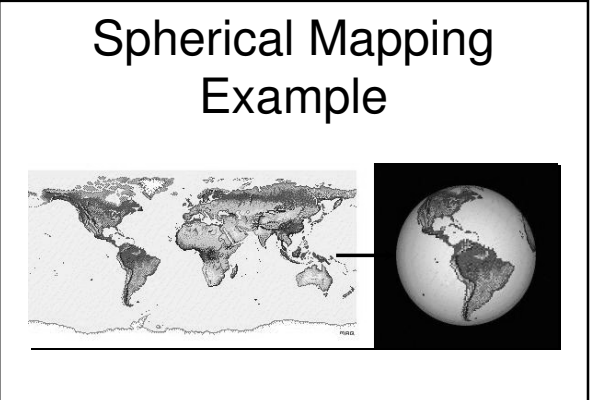

# • Not quite the same as the others

- Uses multiple textures (6, to be specific)
- Maps each texture to one face of a cube surrounding the object to be textured

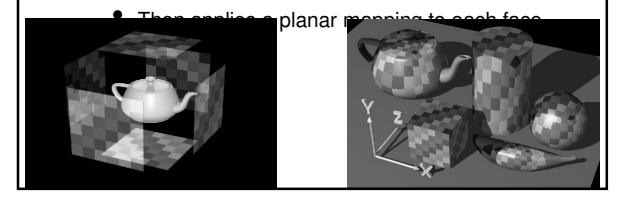

# Environment Maps

- Cube mapping is commonly used to implement environment maps
- This allows us to "hack" reflection/refraction
	- Render the scene from the center of the cube in each face direction
	- Store each of these results into a texture
	- Then render the scene from the actual viewpoint, applying the environment textures

Environment **Mapping Example Collectures**<br>Mapping Example

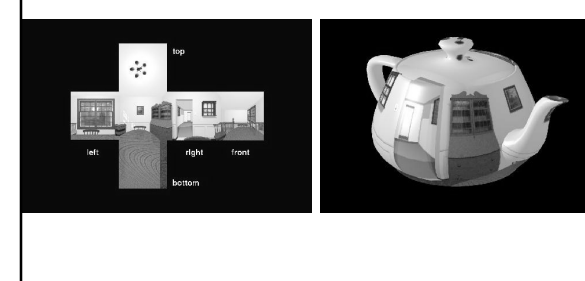

- We've talked a lot about 2D (image) textures
	- Essentially taking a picture and pasting it on a surface
- No reason a texture HAS to be 2D, though
	- Can have 1D textures (not that interesting)
	- Can have 3D textures

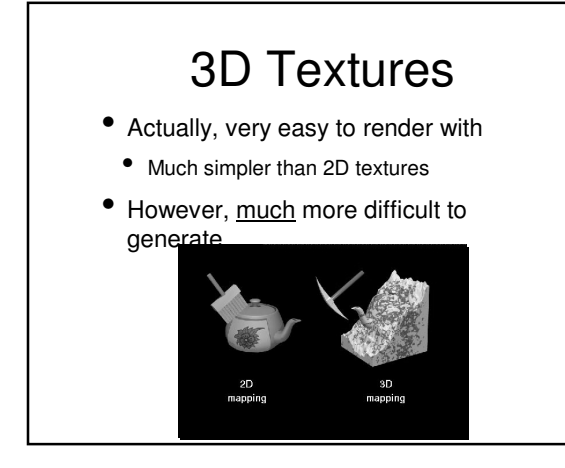

# Relevant OpenGL **Functions**

- •glTexImage2D
- •glEnable(GL\_TEXTURE\_2D)
- •glTexParameter
- •glBindTexture
- •gluBuild2DMipmaps
- •glTexEnv
- $\bullet$ glHint(GL\_PERSPECTIVE\_CORRECTION, **GL\_NICEST)**
- •glTexCoord2df(s,t)

# Texture Mapping

- $\overline{\text{Texture}}$  mapping Vs a relatively simple way to add a lot of visual complexity to a scene
	- Without increasing its geometric complexity
- Use mip-mapping to alleviate sampling problems
- There are infinitely many possible mappings
	- Usually want to use the most "similar" one
	- Texturing a plane? Use planar  $\overline{\phantom{a}}$

# Other Mapping Techniques

- So, now we know some things about texture mapping
- Allows us to change the color of simple geometry
- But color isn't the only property a point can have
	- Normals
		- Bump mapping
	- Location
	- Displacement Mapping

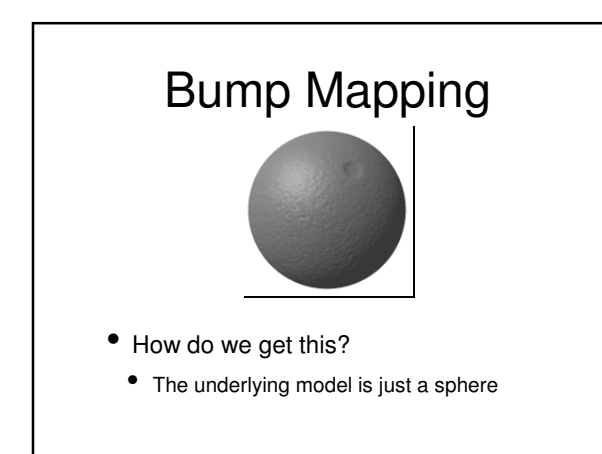

# Bump Mapping

- Requires per-pixel (Phong) shading
- Just interpolating from the vertex normals gives a smooth-looking surface
- Bump mapping uses a "texture" to define how much to perturb the normal at that point
	- Results in a "bumpy" surface

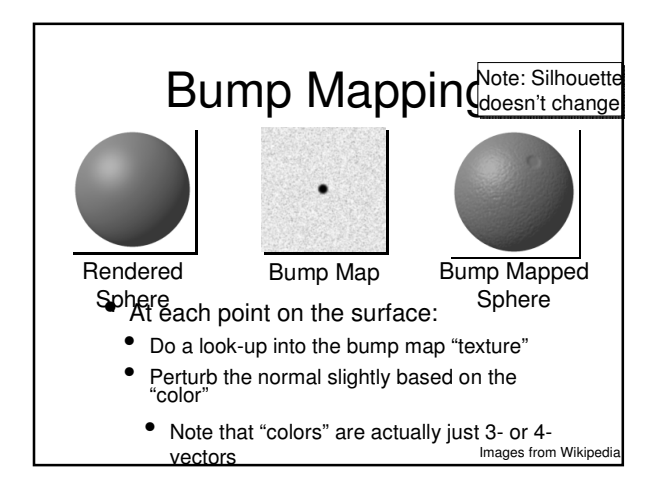

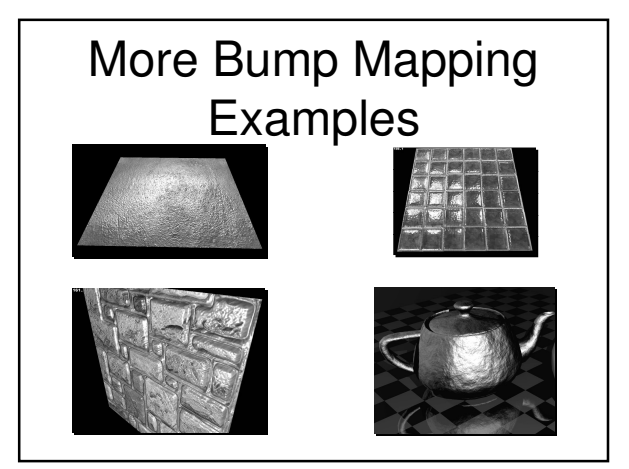

# Displacement Mapping

- Bump mapping adds realism, but it only changes the appearance of the object
- We can do one better, and actually change the geometry of the object
	- This is displacement mapping

# Displacement Mapping

- Displacement mapping shifts all points on the surface in or out along their normal vectors
	- Assuming a displacement texture d, **p'** = **p** + d(**p**) \* **n**
- Note that this actually changes the vertices, so it needs to happen in geometry processing

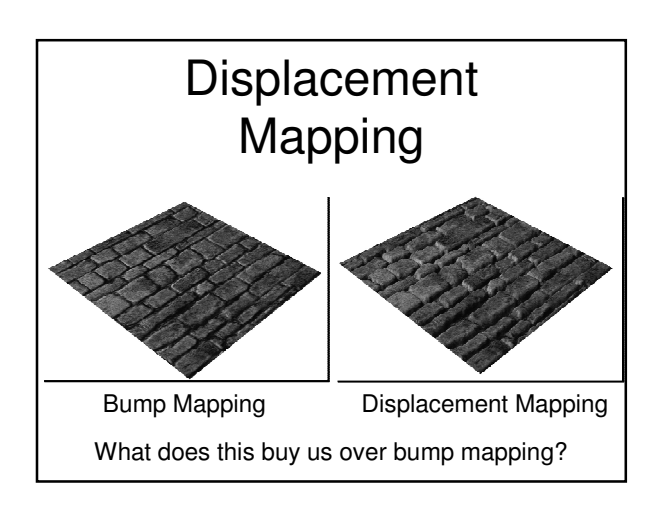

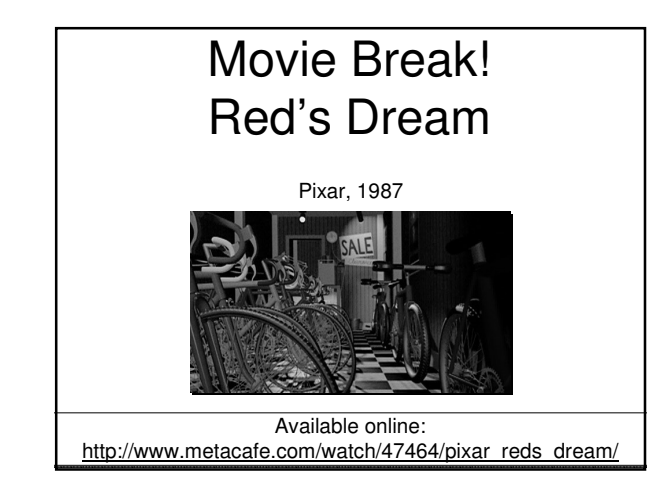

#### Motivating Programmable •Guaphics Hardware

can be implemented using the fixed-

function pipeline that we've talked about so far

- Bump mapping needs to delay lighting calculations until fragment processing
- Displacement mapping needs to be able to do a lookup and edit vertices in the geometry step

#### Programmable Graphics Hardware

- Most recent graphics cards are programmable
- Not quite like a CPU for various reasons
- On most hardware:
	- Replace the vertex processing stage with a programmable vertex shader
	- Replace the fragment processing stage with a programmable fragment (or pixel) shader
	- Some things are still fixed-function, like rasterization

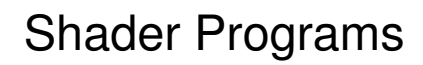

- Vertex shader programs
	- Run on each vertex, independently
	- Output vertex properties (coordinates, texture coordinates, normal, color, etc.)
- Fragment shader programs
- Run on each fragment, independently
	- Output the color of the fragment
	- Can also kill a fragment

# Programming **Shaders**

- Still a somewhat painful process
- Somewhere between C and assembly in terms of difficulty
	- Cg is a bit lower level
- GLSL is more like C
- Thankfully, most shader programs are short

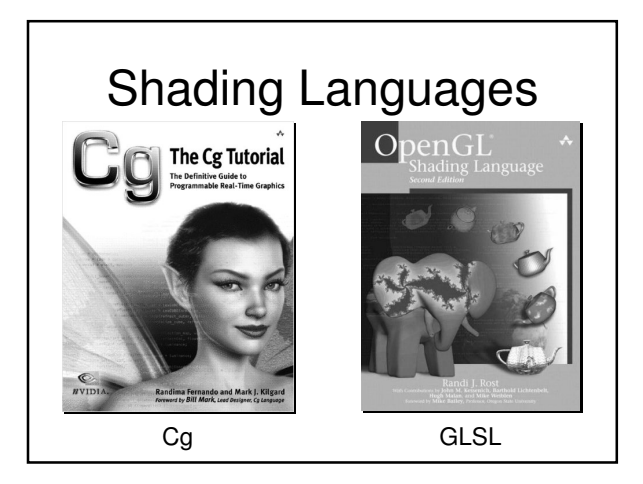

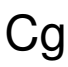

- I can talk a little bit about Cg
- It's actually both a language and a runtime environment
	- Compiles your code down to machine language for your specific hardware
	- Can compile on the fly or ahead of time
		- Why choose one or the other?

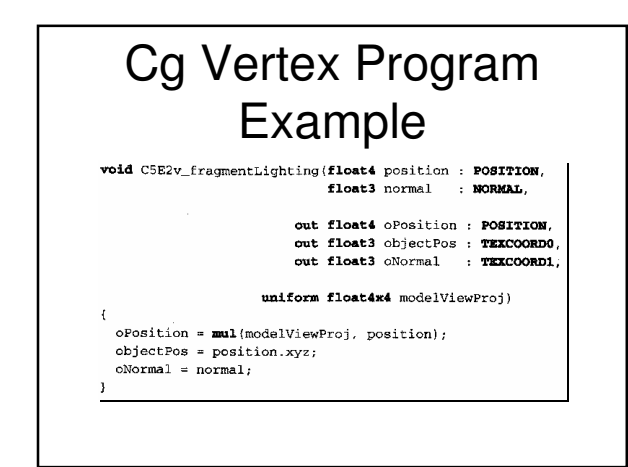

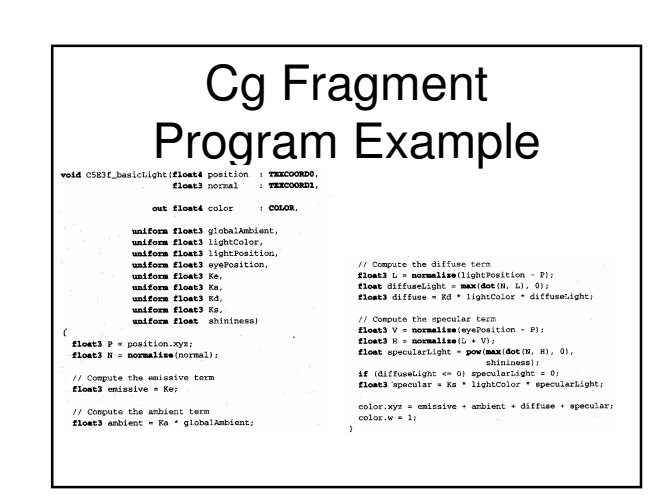

#### Programmable Hardware Review

- Most modern graphics hardware is programmable
- Can write your own vertex processing and fragment processing
- There are several languages for shader programming, including Cg and GLSL
- Any questions?

# Schedule for the Rest of the Semester

- Programming Assignment 2 due 10/25
- Programming Assignment 3 due 11/1
- These already out
- Assignment 3 due 11/8
- Final Project Proposal due 11/8

# Schedule for the Rest of the Semester

- Programming Assignment 4 due approx. 11/20
	- Raytracing
- Final Exam -- Friday  $12/14$  @ 4:00pm
- Final Project due approx. 12/6
	- Can be flexible with this

# Final Project

- Pretty much open-ended
- Can work on whatever you think is interesting
- Should be roughly 1.5-2.5x a regular assignment
- Proposal due 11/8
	- You must meet with me before then to discuss your project
- The "proposal" is a short  $(< 1$  page) document that summarizes your project

# Final Project "Topics"

- Make a game
	- Something more graphically advanced than assignments 1 or 2
- Implement some advanced OpenGL techniques
- Shadows, environment mapping, etc.
- Implement something interesting with programmable shading
	- Displacement mapping, toon shading, etc.

# Final Project "Topics"

- Add some advanced features to the raytracer
	- Depth-of-field, soft shadows, caustics, etc.
		- These will become clear later
- Implement a full rasterizer
- Extend your rasterizer from assignment 3 to do lighting, texture mapping, etc.

# Final Project "Topics" • Implement some advanced UI

- Use a webcam, joystick, Xbox controller, etc. to do something interesting
- Implement some functional/analytic graphics
	- Bezier curves, splines, etc.
- Fractals
- Implement some image processing tools
	- *i.e.* Photoshop

# Final Project "Topics"

- Generate some sufficiently advanced animation sequence
- Implement some high-dynamic range tone-mapping techniques
- If any of this (or anything else) interests you, and we haven't yet covered it in class, contact me and I'll point you to some info

# Next Time

- Enjoy your fall break!
- When we come back, it's on to raytracing